# Accessing non Progress® Application via Web Service – An overview

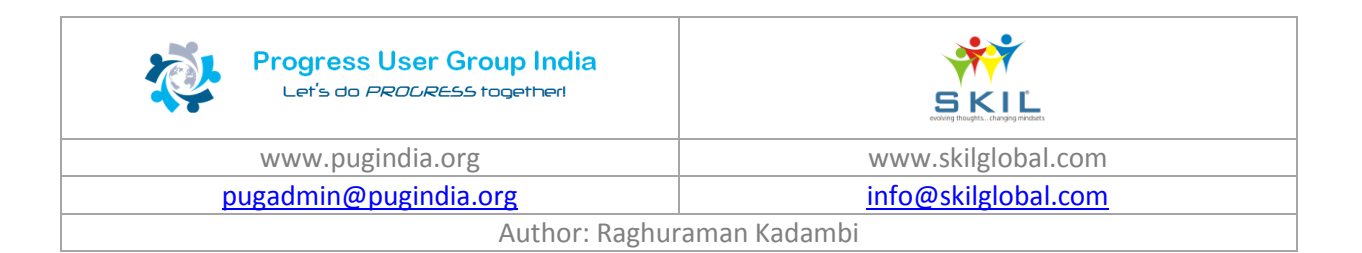

## **Contents**

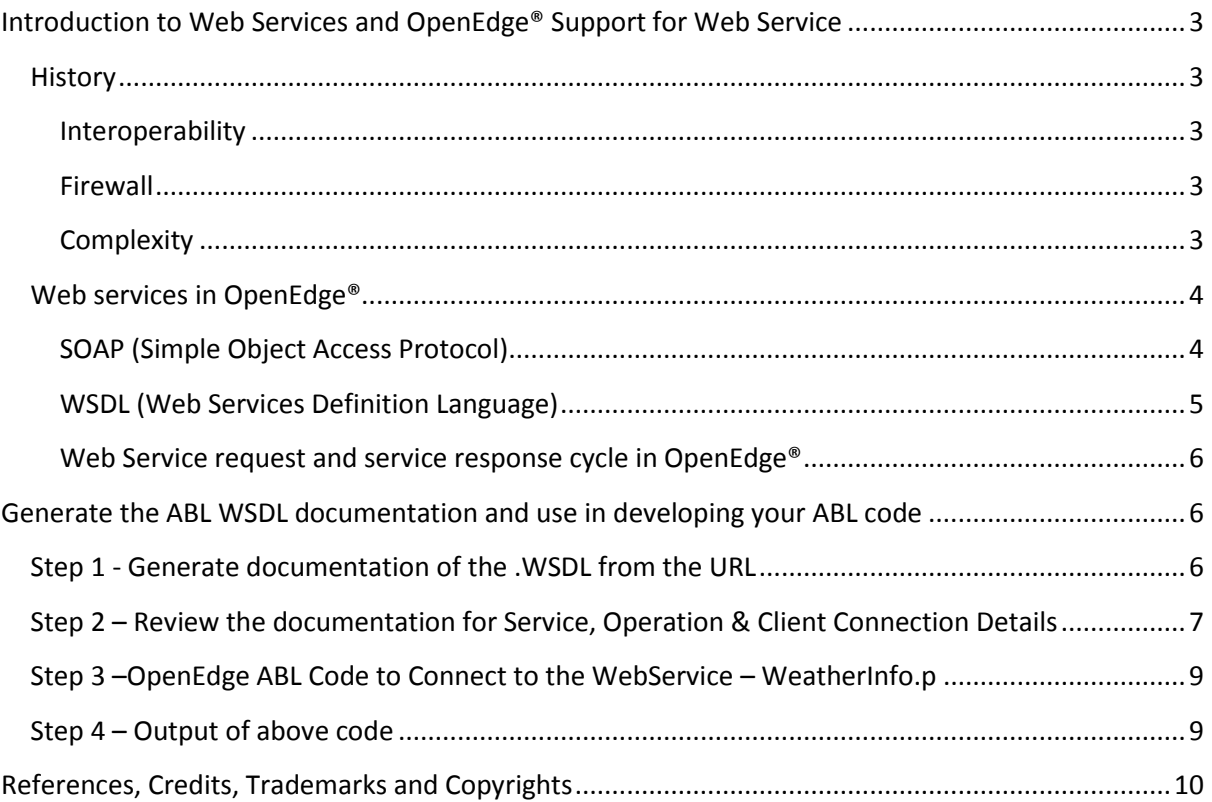

## <span id="page-2-0"></span>**Introduction to Web Services and OpenEdge® Support for Web Service**

A Web service is a method of communication between two electronic devices over a network (Machine-to-Machine).

The W3C defines a Web service generally as:

"a software system designed to support interoperable machine-to-machine interaction over a network". (Source[: https://en.wikipedia.org/wiki/Web\\_service\)](https://en.wikipedia.org/wiki/Web_service)

## <span id="page-2-1"></span>**History**

Web services evolved from previous technologies that served the similar purpose such as Remote Procedure Call (RPC), DCOM, CORBA and JAVA Remote Method Invocation (RMI).

Web Services were intended to solve three main problems:

- 1. Interoperability
- 2. Firewall traversal
- 3. Complexity

#### <span id="page-2-2"></span>**Interoperability**

Earlier distributed systems suffered from interoperability issues because each software vendor implemented its own format for distributed object messaging.

For example, development of DCOM apps strictly bound to Windows Operating system. And even, development of RMI bound to Java programming language.

#### <span id="page-2-3"></span>**Firewall**

Collaboration across companies was an issue because distributed systems such as CORBA and DCOM used non-standard ports.

However, Web Services use HTTP as a transport protocol and most of the firewalls allow access though port 80 (HTTP), leading to easier and dynamic collaboration.

#### <span id="page-2-4"></span>**Complexity**

Web Services is a developer-friendly service system.

Most of the above-mentioned technologies such as RMI, COM, and CORBA involve a whole learning curve. New technologies and languages have to be learnt to implement these services.

## <span id="page-3-0"></span>**Web services in OpenEdge®**

In OpenEdge, a Web service is usually an AppServer® application that is accessible to a client application through a Web server.

In OpenEdge, you could:

- Create new Web services that you build as ABL (Advanced Business Language) applications and deploy on an AppServer®.
- Expose existing AppServer® applications as Web services.
- Create an interface to your Web services and deploy it on a Web server.
- Create the client-side applications that interact with your Web services.

OpenEdge includes support for Web services that are based either on SOAP (Simple Object Access Protocol), or on REST (Representation State Transfer).

Both SOAP and REST are industry standards, but there are many variations on how they are implemented.

Loads of information available on web for these topics!

#### <span id="page-3-1"></span>**SOAP (Simple Object Access Protocol)**

The Simple Object Access Protocol (SOAP) is the basis for enabling applications to communicate over the Internet, independent of how they are programmed or what platform they are deployed on.

The W3C standard for SOAP defines the format that a message must have when it is sent over the Internet for Web service requests and responses.

OpenEdge support for Web services includes the functionality of a SOAP processor, which is used to manage SOAP messages on behalf of your application.

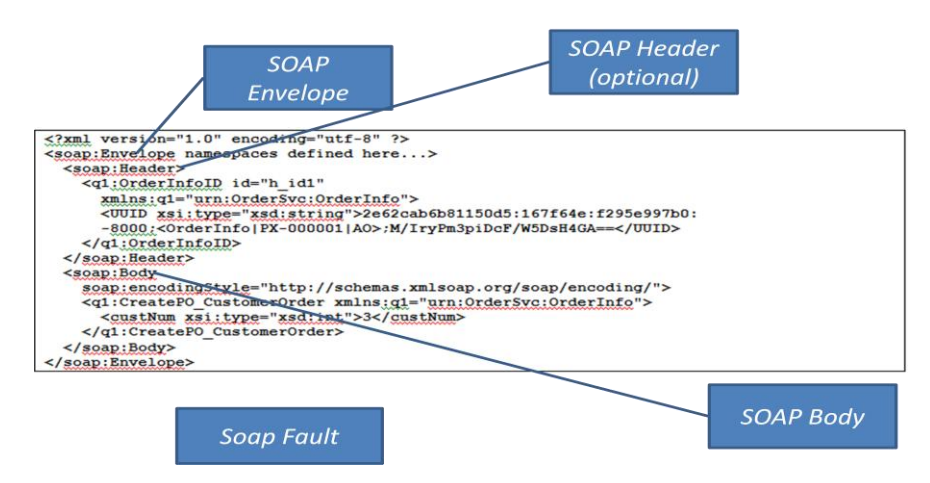

© Progress Software Corporation, USA

#### <span id="page-4-0"></span>**WSDL (Web Services Definition Language)**

WSDL, the Web Services Definition Language, is another W3C standard.

A WSDL document is a body of metadata in the form of an XML-based description of how to communicate with a Web service. It describes the SOAP messages that a Web service accepts and generates.

The WSDL document contains all the information a Web services client needs to make a request of, or consume, a Web Service. A WSDL document also contains the information used to locate the Web service on the Internet.

If an organization wishes to allow access to its Web services, it must create and host WSDL documents that describe them.

To exposing ABL procedures as Web services, you have to use the OpenEdge ProxyGen tool. (Not in the scope of this document)

But if you are consuming someone else's Web service, you need only know the location of the WSDL that describes it. (In the scope of this document)

For the learning purpose, CDYNE Weather Web Service is used in this document. This is a free SOAP Web Service provides you with up to date weather information in the United States.

#### (Source: [http://wiki.cdyne.com/?title=CDYNE\\_Weather\)](http://wiki.cdyne.com/?title=CDYNE_Weather)

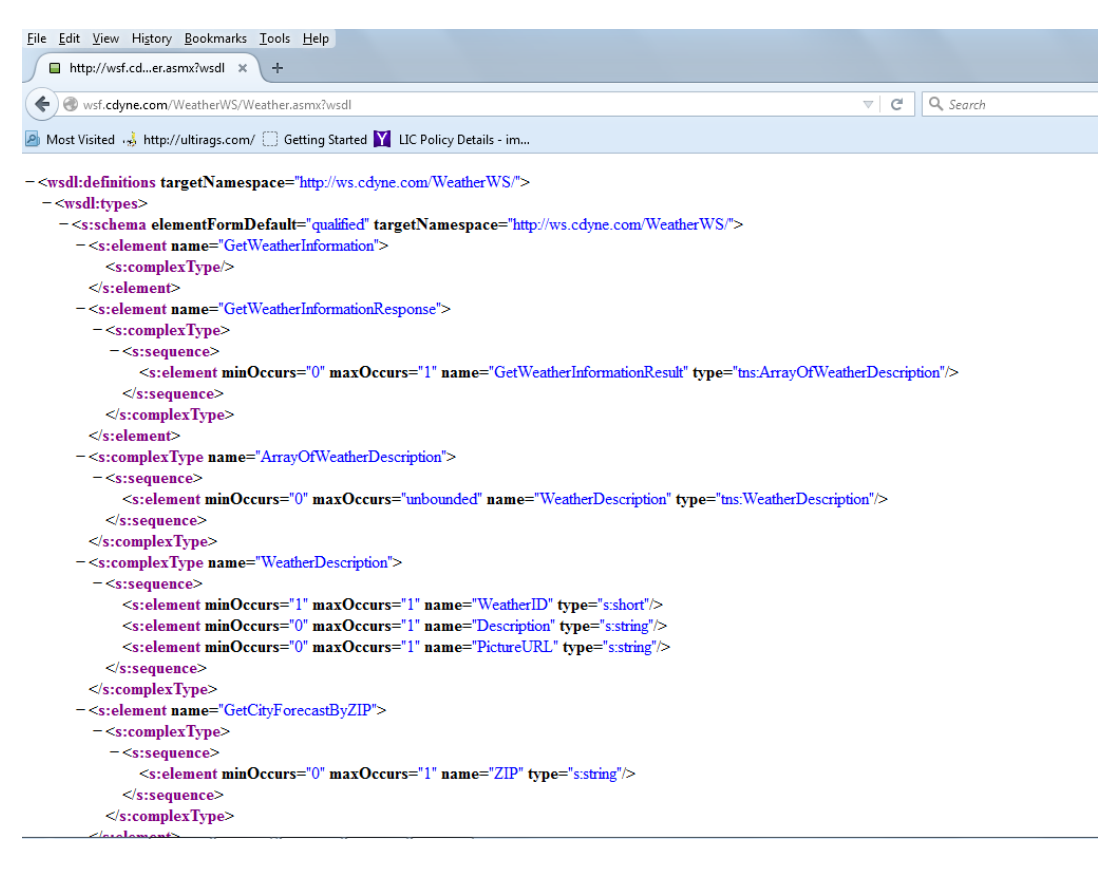

(Source: http://wsf.cdyne.com/WeatherWS/Weather.asmx?wsdl)

#### <span id="page-5-0"></span>**Web Service request and service response cycle in OpenEdge®**

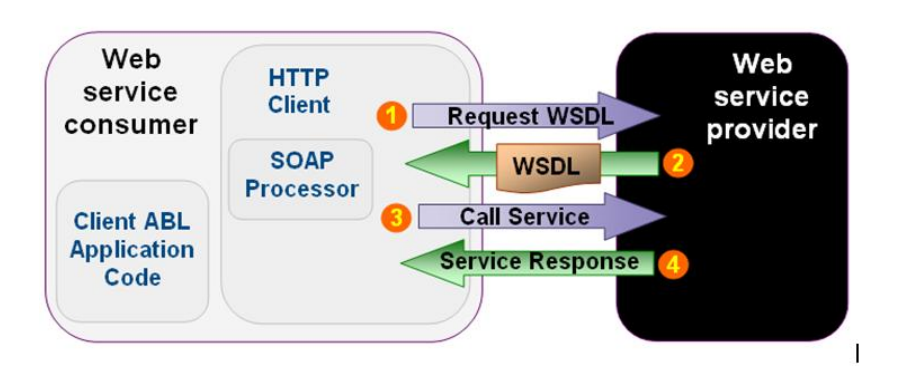

© Progress Software Corporation, USA

# <span id="page-5-1"></span>**Generate the ABL WSDL documentation and use in developing your ABL code**

## <span id="page-5-2"></span>**Step 1 - Generate documentation of the .WSDL from the URL**

Generate documentation from the URL <http://wsf.cdyne.com/WeatherWS/Weather.asmx?WSDL> using OpenEdge WSDL Analyser. The OpenEdge tool **bprowsdldoc** is WSDL Analyser and resides in the *ProgressInstallDirectory/bin* directory. This tool generates a set of HTML files that describe the **service** (typically like a persistent procedure – Port Type) and all **its operations** (typically like an internal procedure within the persistent procedure). Refer to the screen below:

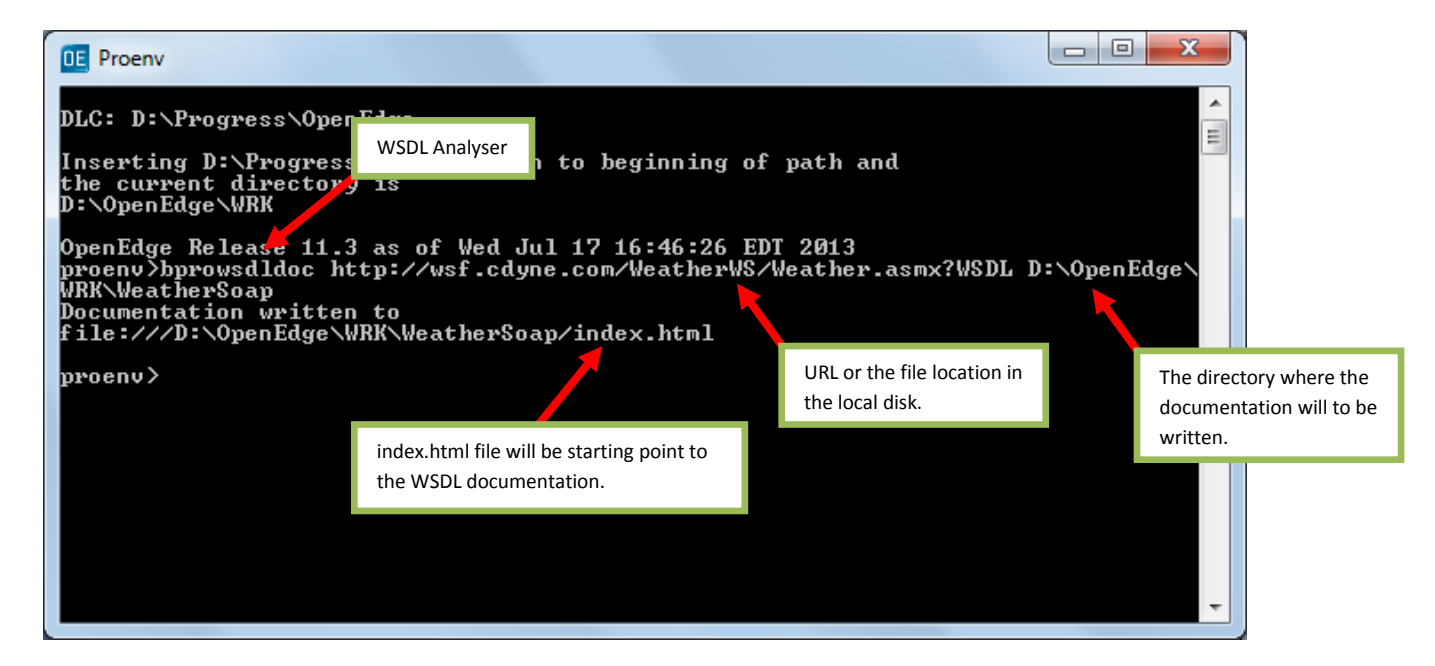

# <span id="page-6-0"></span>**Step 2 – Review the documentation for Service, Operation & Client Connection Details**

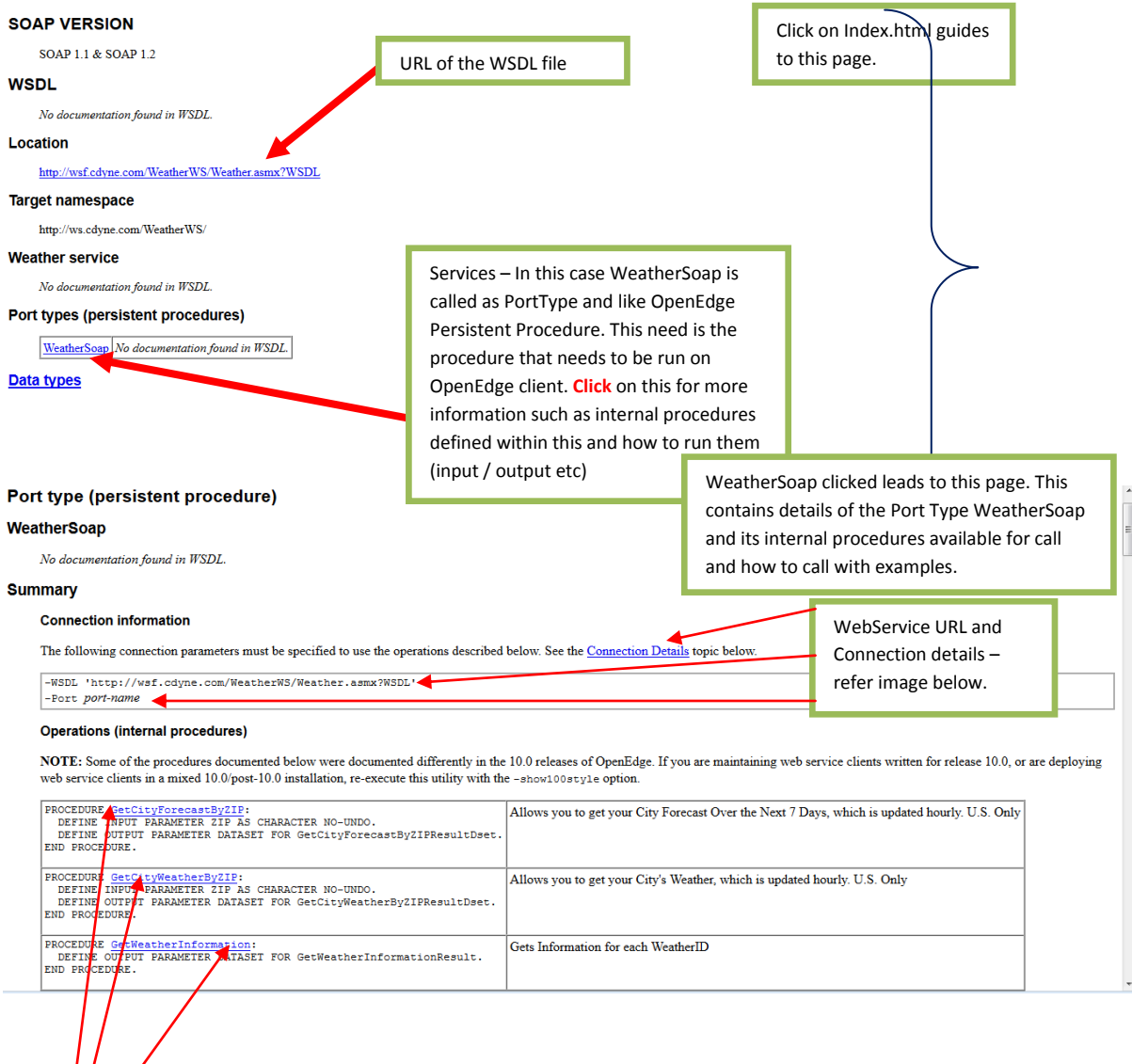

Available Internal Procedures

#### **Connection details**

#### **Connection parameters**

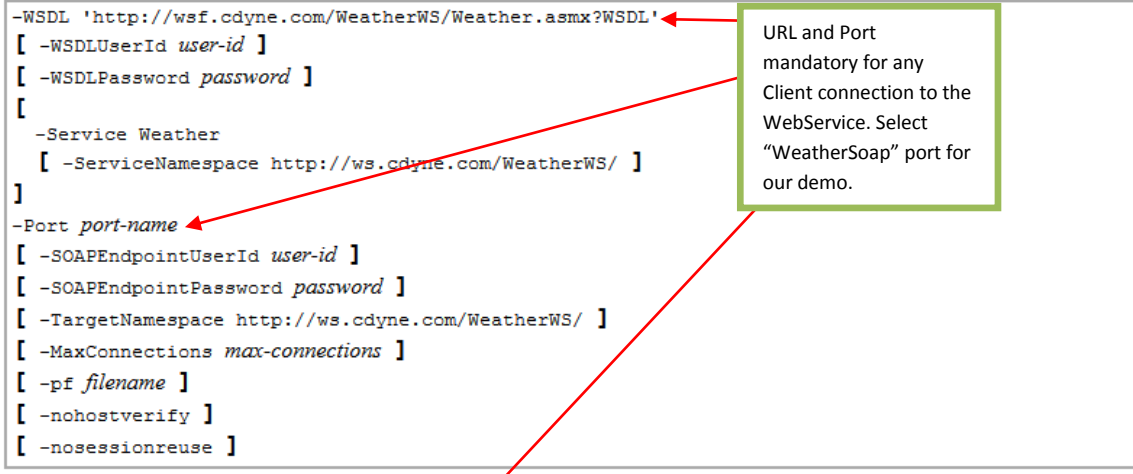

#### -Service and -Port descriptions

The following service name may be used for the -Service connection parameter.

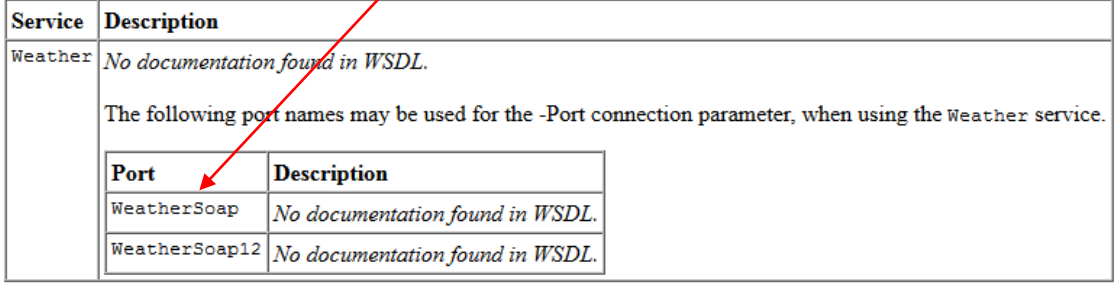

# <span id="page-8-0"></span>**Step 3 –OpenEdge ABL Code to Connect to the WebService – WeatherInfo.p**

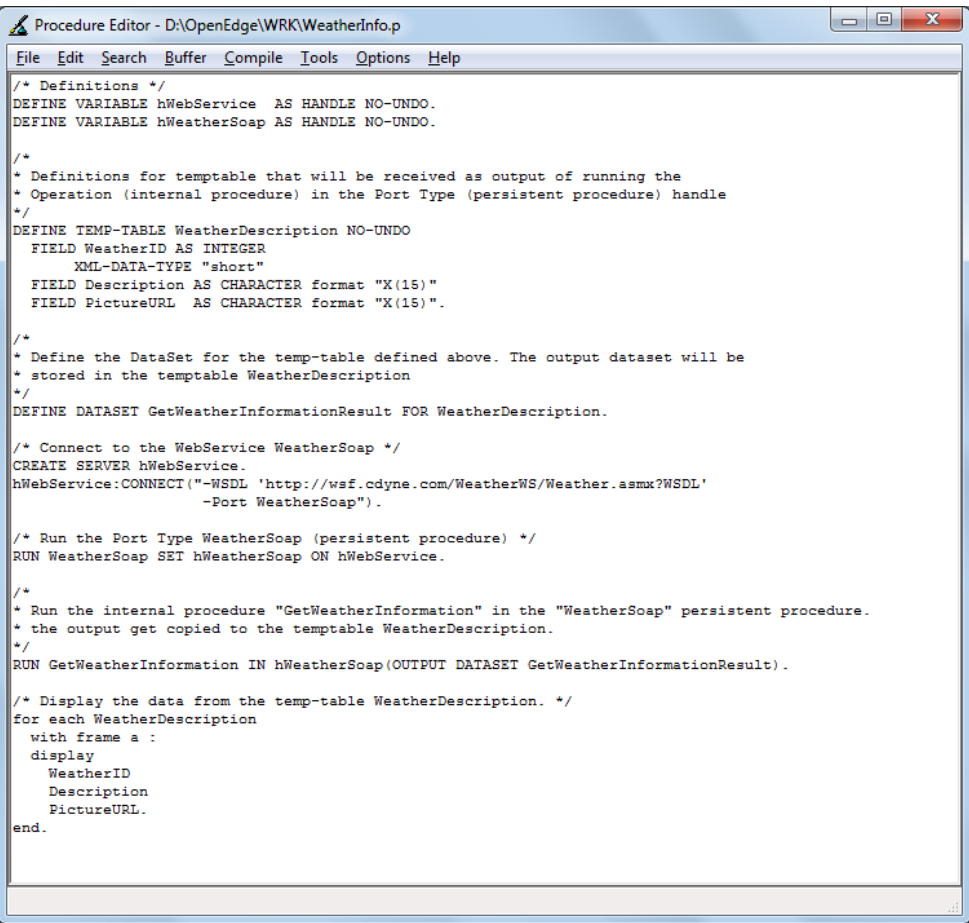

## <span id="page-8-1"></span>**Step 4 – Output of above code**

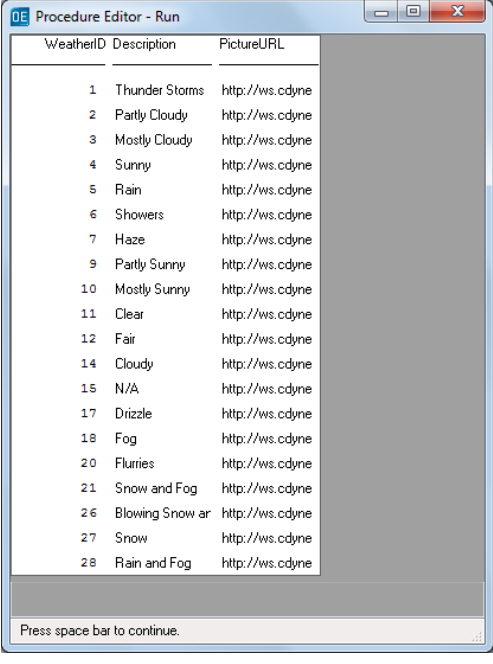

## <span id="page-9-0"></span>**References, Credits, Trademarks and Copyrights**

- 1. Accessing Web Services From OpenEdge, by John Sadd (2007)
- 2. Progress Software Corporation, USA OpenEdge Web Services documentation.
- 3. CDYNE Weather SOAP Web Services: [http://wiki.cdyne.com/?title=CDYNE\\_Weather](http://wiki.cdyne.com/?title=CDYNE_Weather)
- 4. Definition of Web Service: [https://en.wikipedia.org/wiki/Web\\_service](https://en.wikipedia.org/wiki/Web_service)
- 5. Progress®, OpenEdge®, AppServer® & WebSpeed® are trademarks of Progress Software Corporation, USA.
- 6. "PMP" & "PMI" are registered marks of the Project Management Institute (PMI), USA.
- 7. All other logo and trademarks referenced in this material are belong to their respective owners.
- 8. Copyright content belongs to its respective owners.